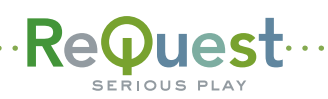

## **WE QUICK Start Guide**

Basic instructions for getting your IMC mounted, powered up and configured.

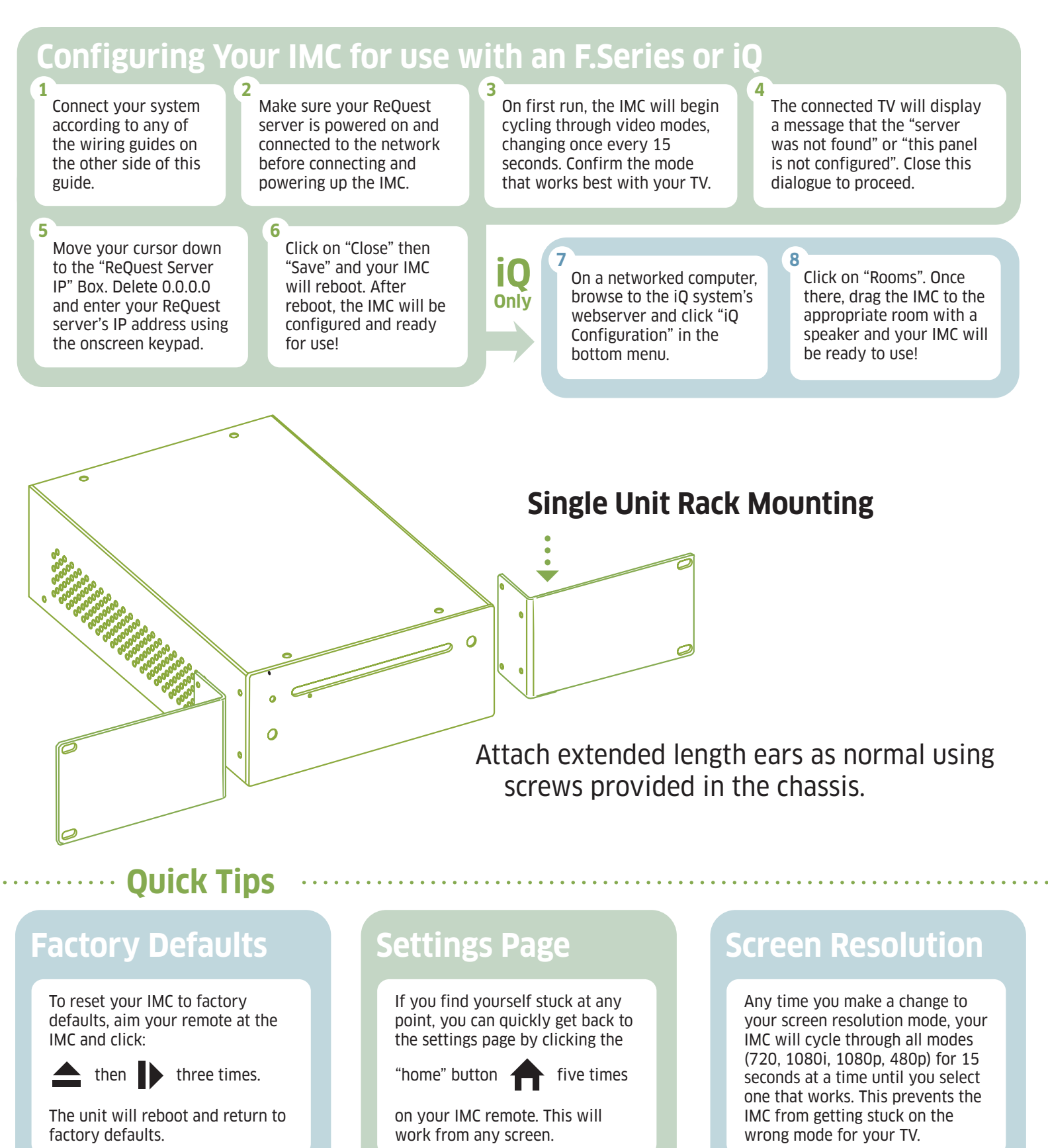

## **The default password for parental settings is: 1111**

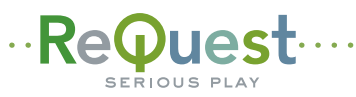

## ......... IMC Quick Start Wiring Guides ..

All of the following scenarios can be duplicated up to four times per ReQuest server using multiple IMC units connected to the same home network.

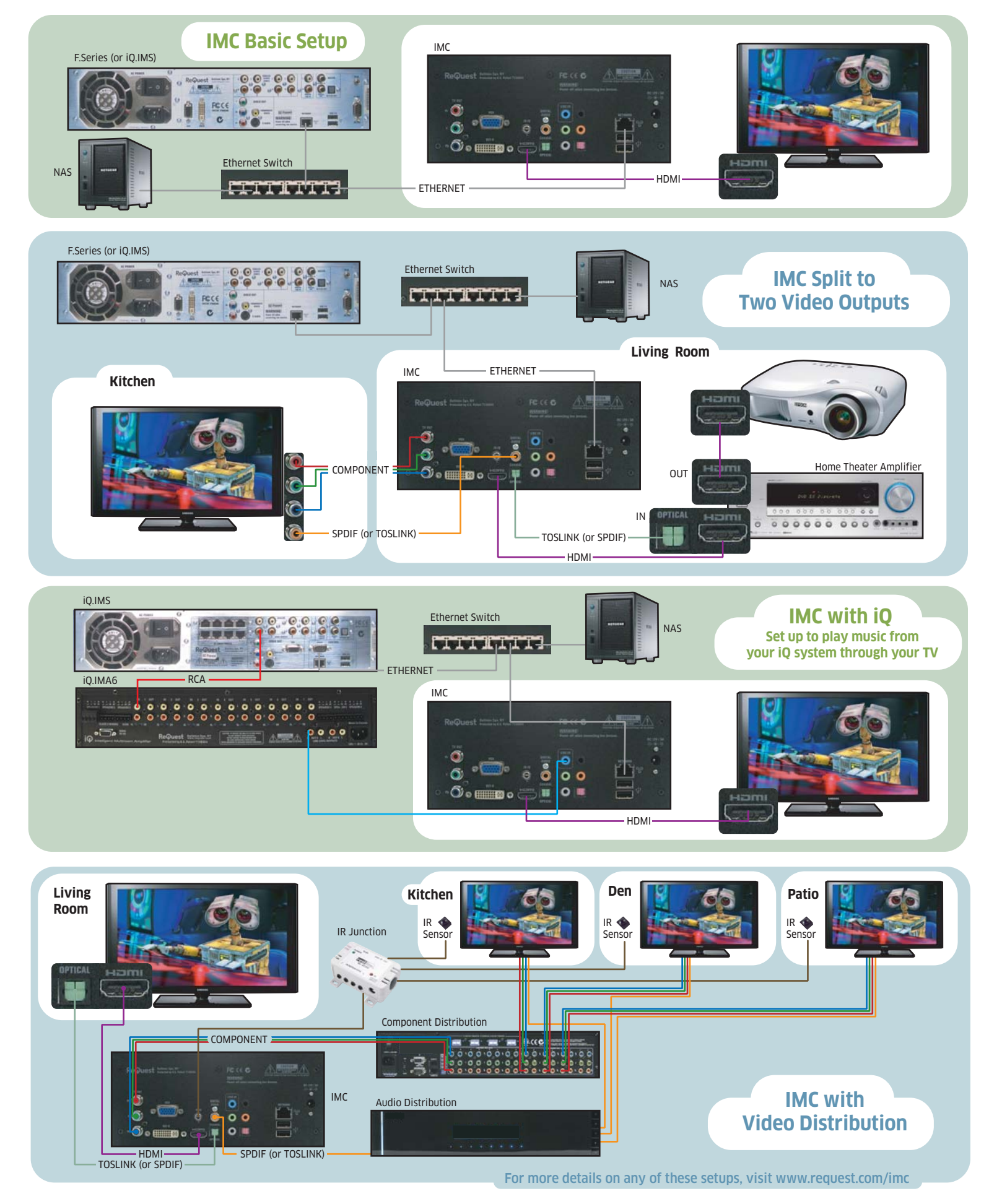